**UNIVERSIDADE FEDERAL DO PARANÁ** 

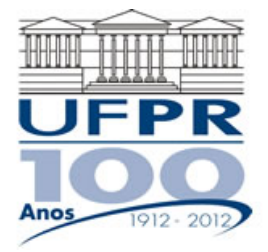

**CURSO DE ENGENHARIA MECÂNICA** 

**TMEC-001 Cálculo Numérico** 

Professor **Luciano Kiyoshi Araki**  (sala 7-30/Lena-2, lucianoaraki@gmail.com, fone: 3361-3126)

Internet: http://ftp.demec.ufpr.br/disciplinas/TMEC001/Prof.Luciano\_Araki

## **ALGORITMOS PARA SOLUÇÃO DE EQUAÇÕES NÃO-LINEARES**

# **ALGORITMO – MÉTODO DA BISSEÇÃO**

Para determinar uma solução de *f* (*x*) = 0, dada a função contínua *f* no intervalo [*a*, *b*], onde *f* (*a*) e *f* (*b*) têm sinais opostos

DADOS DE ENTRADA: extremidades do intervalo considerado (*a*, *b*); tolerância *TOL*; número máximo de iterações *itmax* 

SAÍDA: solução aproximada *p* ou mensagem de erro

- Passo 1: Fazer  $FA = f(a)$
- Passo 2: Iniciar um ciclo com *i* variando de 1 até *itmax*
- Passo 3: Avaliar o valor do ponto médio do intervalo considerado na iteração *i*, *pi* = (*a* + *b*)/2 Avaliar  $FP = f(p_i)$
- Passo 4: Se  $FP = 0$  ou  $(b a)/2 < TOL$ , então

Fornecer *pi* (solução): o procedimento foi concluído com sucesso

- Passo 5: Se o produto *FA·FP* > 0, então faz-se *a* = *p* e *FA* = *FP*  Caso contrário, *b* = *p* Finalizar o ciclo iniciado no passo 2
- Passo 6: Mensagem de erro: o método falhou após *itmax* iterações

## **ALGORITMO – MÉTODO DA FALSA POSIÇÃO**

Para determinar uma solução de  $f(x) = 0$ , dada a função contínua f no intervalo [ $p_0$ ,  $p_1$ ], onde  $f(p_0)$  e  $f(p_1)$ têm sinais opostos

DADOS DE ENTRADA: estimativas iniciais  $p_0$  e  $p_1$ ; tolerância *TOL*; número máximo de iterações *itmax* 

SAÍDA: solução aproximada *p* ou mensagem de erro

- Passo 1: Fazer  $q_0 = f(p_0) e q_1 = f(p_1)$ .
- Passo 2: Iniciar um ciclo com *i* variando de 2 até *itmax*

Passo 3: Fazer  $p = p_1 - q_1 (p_1 - p_0) / (q_1 - q_0)$ 

- Passo 4: Se o módulo de *p p*1 for menor que *TOL*, então Fornecer *p* (solução): o procedimento foi concluído com sucesso
- Passo 5: Fazer  $q = f(p)$
- Passo 6: Se o produto  $q \cdot q_1 < 0$ , então Atualizar  $p_0$  fazendo  $p_0 = p_1$ .

Atualizar  $q_0$  fazendo  $q_0 = q_1$ .

Passo 7: Atualizar  $p_1$  fazendo  $p_1 = p$ . Atualizar  $q_1$  fazendo  $q_1 = q$ . Finalizar o ciclo de *i* iniciado no Passo 2. Passo 6: Mensagem de erro: o método falhou após *itmax* iterações

#### **ALGORITMO – MÉTODO DE NEWTON**

Para determinar uma solução de  $f(x) = 0$ , dada uma estimativa inicial  $p_0$ 

DADOS DE ENTRADA: estimativa inicial  $p_0$ ; tolerância *TOL*; número máximo de iterações *itmax* 

SAÍDA: solução aproximada *p* ou mensagem de erro

- Passo 1: Iniciar um ciclo com *i* variando de 1 até *itmax*
- Passo 2: Faça  $p = p_0 f(p_0) / f' (p_0)$ <br>Passo 3: Se o módulo de  $p p_0$  for m
- Se o módulo de  $p p_0$  for menor que *TOL*, então
- Fornecer *p* (solução): o procedimento foi concluído com sucesso Passo 4: Atualizar  $p_0$  fazendo  $p_0 = p$ . Finalizar o ciclo de *i* iniciado no Passo 1.
- Passo 5: Mensagem de erro: o método falhou após *itmax* iterações

#### **ALGORITMO – MÉTODO DA SECANTE**

Para determinar uma solução de  $f(x) = 0$ , dada duas estimativas iniciais  $p_0 e p_1$ 

DADOS DE ENTRADA: estimativas iniciais  $p_0$  e  $p_1$ ; tolerância *TOL*; número máximo de iterações *itmax* 

SAÍDA: solução aproximada *p* ou mensagem de erro

- Passo 1: Fazer  $q_0 = f(p_0) e q_1 = f(p_1)$ .
- Passo 2: Iniciar um ciclo com *i* variando de 2 até *itmax*
- Passo 3: Fazer  $p = p_1 q_1 (p_1 p_0) / (q_1 q_0)$
- Passo 4: Se o módulo de *p p*1 for menor que *TOL*, então Fornecer *p* (solução): o procedimento foi concluído com sucesso
- Passo 5: Atualizar  $p_0$  fazendo  $p_0 = p_1$ . Atualizar  $q_0$  fazendo  $q_0 = q_1$ . Atualizar  $p_1$  fazendo  $p_1 = p$ . Atualizar  $q_1$  fazendo  $q_1 = f(p)$ Finalizar o ciclo de *i* iniciado no Passo 2.
- Passo 6: Mensagem de erro: o método falhou após *itmax* iterações